$/70$ / القرار رقم

وزير السياحة بناءَ على أحكام المرسوم التشريعي رقم /٤١/ لعام ١٩٧٢ . وعلى أحكام المرسوم التشريعي رقم /١٩٨/ لعام ١٩٦١ . و أحكام المرسوم رقم /٥٠/ لعام ٢٠٠٦ . وعلى أحكام قرار المجلس الأعلى للسياحة رقم /١٨٦/ لعام ١٩٨٥ وتعديلاته . وعلى التعليمات التنفيذية رقم /٨/ لعام ١٩٨٦ لقرار المجلس الأعلى للسياحة رقم /١٨٦/ لعام ١٩٨٥ .

يقىرر مايلسي

مادة / ١ / - تعريف الشقق السياحية :

الجمهوم بةالعربيةالسومرة

ونرابرةالسياحة

هي تجمع لوحدات المبيت المستقلة ضمن بنـــاء طــــابقي متكامـــل( مفتـــاح واهـــد لكــل وهـــدة ) وبمعدل /عثىر وهدات على الأقل/ والمعــدّة للتـــأجير الـــسياحي المؤقــت وغيـــر القابلـــة للإفـــراز وخاضعة من حيث الإدارة والإشـــراف والغـــدمات لإدارة موحـــدة مـــع إمكانيـــة إلحـــاق خـــدمات ترفيهية بها ويمكن أن تُبنى ضمن حدود مجمع أو مركز سياحي وتتبـــع لـــه مـــن حيـــث الإشــــراف والإداوة والغدمات ويكون ارتفاع البناء في حسال كسان داخسل المغط ط التنظيمي وفسق نظسام ضابطة البناء المعتمد وفي حال كان خارج المخطط التنظيمي فيخضع لأحكام قـــرار المجلــس الأعلى للسياحة رقم /١٩٨/ لعام ١٩٨٧ وتعديلاته ، وتتـألف كــل وحــدة (شــقة) مــن غرفــة أو أكثر ملحق بها حمام ومطبخ ومجهزة ببعض التجهيزات التي تتيح الإقامة المديدة .

- مادة /٢/– تصنف الشقق السياحية ضمن الدرجات ( فخمة ممتاز ة –أولى ثانية ) وفق مايلي: – تصنف من الدرجة الثانية عندما تحقق الشروط الإلزامية وتحصل على مجموع علامات لا يقـــل عن /٢٤٥/ علامة وفق الجدول المرفق.
- تسصنف من الدرجة الأولى عندما تحقق الشروط الإلزامية وتحصل على مجموع علامات لا يقـــل عن /٢٧٠/ علامة وفق الجدول المرفق.
- تــصنف من الدرجة الممتازة عندما تحقق الشروط الإلزامية وتحصل على مجموع علامات لا يقل عن /٣٠٠/ علامة وفق الجدول المرفق.

- تصنف من الدرجة الفخمة عندما تحقق الشروط الإلزامية وتحصل على مجموع علامات لا يقل عن /٣١٥/ علامة وفق الجدول المرفق.

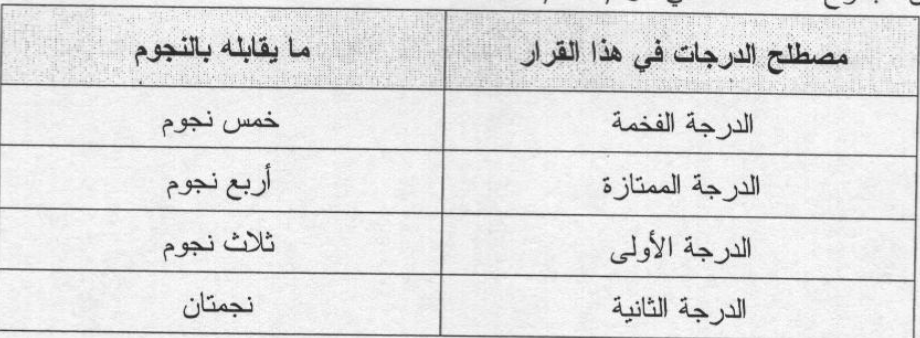

علما أن مجموع العلامات الكلي هو /٣٥٠/ علامة.

ملدة /٣/ – تـــوافي إدارة التجمـــع وزارة الـــــسياحة بــــسجل شــــهري باســـم المــــستأجر وأســـماء الشاغلين معه لكل شقة سياحية ( والذي يتم موافساة وزارة الداخليـــة / مديريــــة الأمــــن / بنسخة عنها ) مع المدّة الزمنية للإشغال .

- ملدة /t / تُحدَّد الفترة الزمنية القصوى لكل مستأجر والــشاغلين معـــه للــشقة الـــسياحية بحيــث لا تتجاوز سنة واحدة.
- ملدة /٥/ لا يُجدِّد عقد الإيجار بعــد مــضيي الفتـــرة الزمنيـــة القـــصوى المــسموح بهــا فـــي المادة /٤/ للمستأجر أو لأي من الشاغلين معه .

ملاة /٦/ - في حال تجاوزت مدَّة الإيجار الفترة الزمنيـــة المحـــددة فـــي المـــادة /٣/ يُعتبــر ذلــك تغييراً لصفة الاستعمال من سياحي إلى سكني ويستم خستم وإغسلاق السشقة السسياحية المخالفة.

- مسلدة /٧/ يتم استرداد فروق المزايا التي مُنحت للمنشأة استناداً لأحكـــام الفقـــرة /أ/ مـــن المـــادة الحادية والعشرون من قسرار المجلس الأعلــى للــسياحة رقــم /١٨٦/ لعــام ١٩٨٦ وذلك للشقة السياحية التي تم تغيير صفة استعمالها .
- مادة /٨/ نوضع إشارة وزارة السياحة الدائمـــة المتــضمَّنة عـــدم إفـــراز بنـــاء تجمـــع الـــشقق السياحية وعدم نقل الملكية إلاَّ لغاية استثماره بسنفس الغايسة المسرخص مسن أجلهسا وبعد موافقة الوزارة وذلك على الصحيفة العقارية للمشروع.
- مادة /٩/ لا يشمل هذا القرار باستثناء المادة /٨/ المشقق المسلوبة المسستفيدة مسن بيسع حسق الانتفاع .

ملدة / ١٠ / - لا يطبق التعريف الوارد في المادة / ١/ من هذا القرار علمي وحدات مبيت القسم التنظيمي في مشاريع المجمعات السياحية خارج المخططات التنظيمية.

ملدة / 1 / | – يُضاف النعريف الوارد في المادة / ١/ من هذا القرار إلسي التعساريف السواردة فسي العادة الأولى من الضمل الأول من التعليمــــك التتفينيـــة رقم /4/تـــلويخ ١٩٨٦/٣/١٢ لقرار المجلس الأعلى للسياحة رقم /١٨٦/ تاريخ ١٩٨٥/٧/٣١ .

مادة /١٢/ - يُبلّغ هذا القرار من يلزم لتنفيذه .

دمشق في ١٤٣٠/٢/٢٠  $.7.911/g0$ 

وزير السياحة

الدكتور المهندس سيعد الله أغه القلعة

نسخة إلى :

- م . السيد الوزير .
- م . السيد معاون الوزير .
- م. مدير إدارة الاستثمار السياحي .
	- مديرية المشاريع السياحية .
	- مديرية المنشآت السياحية .
- مديريات السياحة في المحافظات.
- المتابعة ( إضبارة القرارات الصادرة عن السيد الوزير) .

- الديوان .

## الجدول الخاص بالمواصفات الفنية و التجهيزات الخدمية في تجمع الشفق السياحية

إشارة (\*) تعني الإلزام

1- تجهيزات الشقة السياحية:

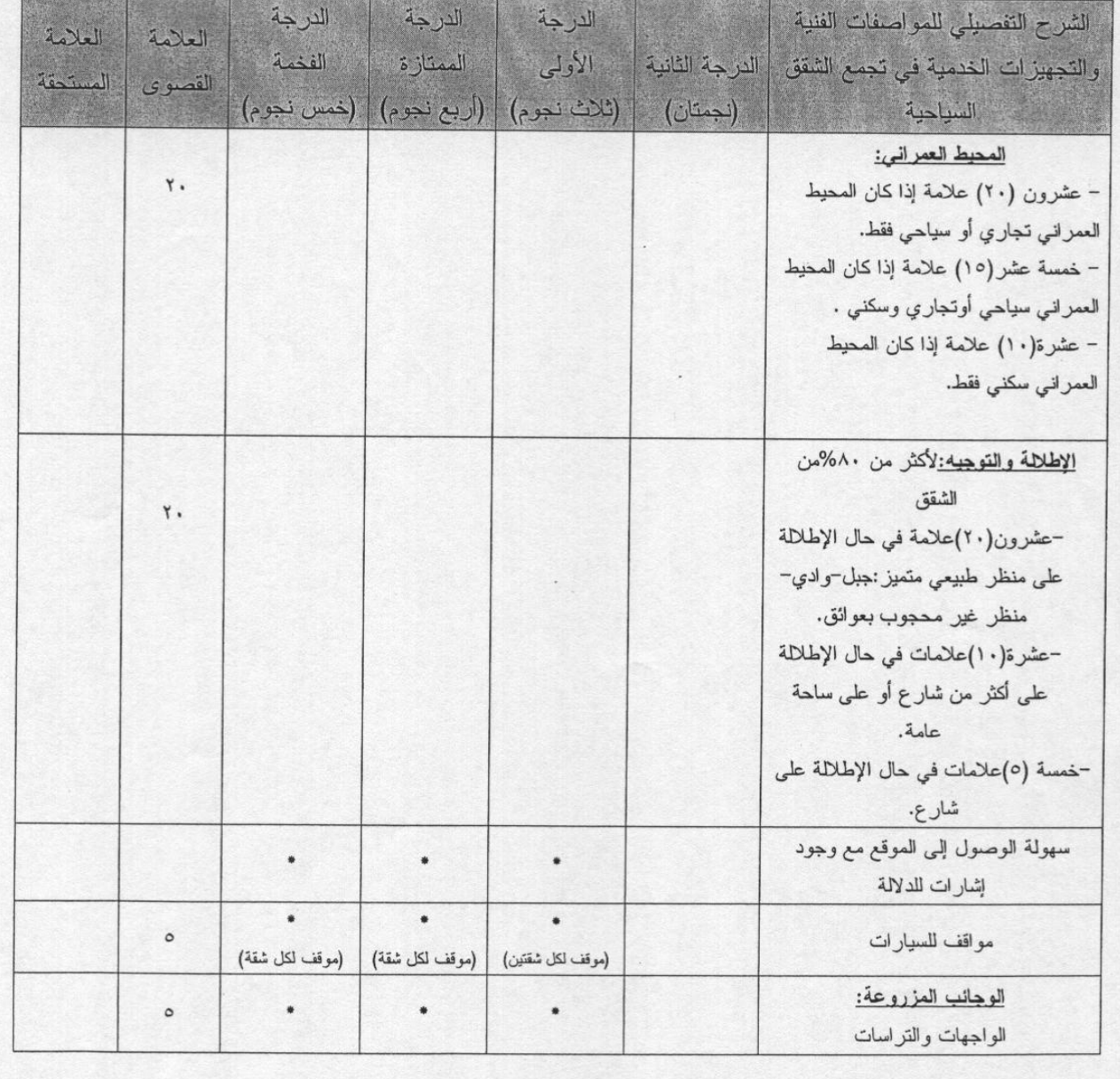

 $\overrightarrow{y}$ 

 $\begin{picture}(120,110) \put(0,0){\line(1,0){10}} \put(15,0){\line(1,0){10}} \put(15,0){\line(1,0){10}} \put(15,0){\line(1,0){10}} \put(15,0){\line(1,0){10}} \put(15,0){\line(1,0){10}} \put(15,0){\line(1,0){10}} \put(15,0){\line(1,0){10}} \put(15,0){\line(1,0){10}} \put(15,0){\line(1,0){10}} \put(15,0){\line(1,0){10}} \put(15,0){\line$ 

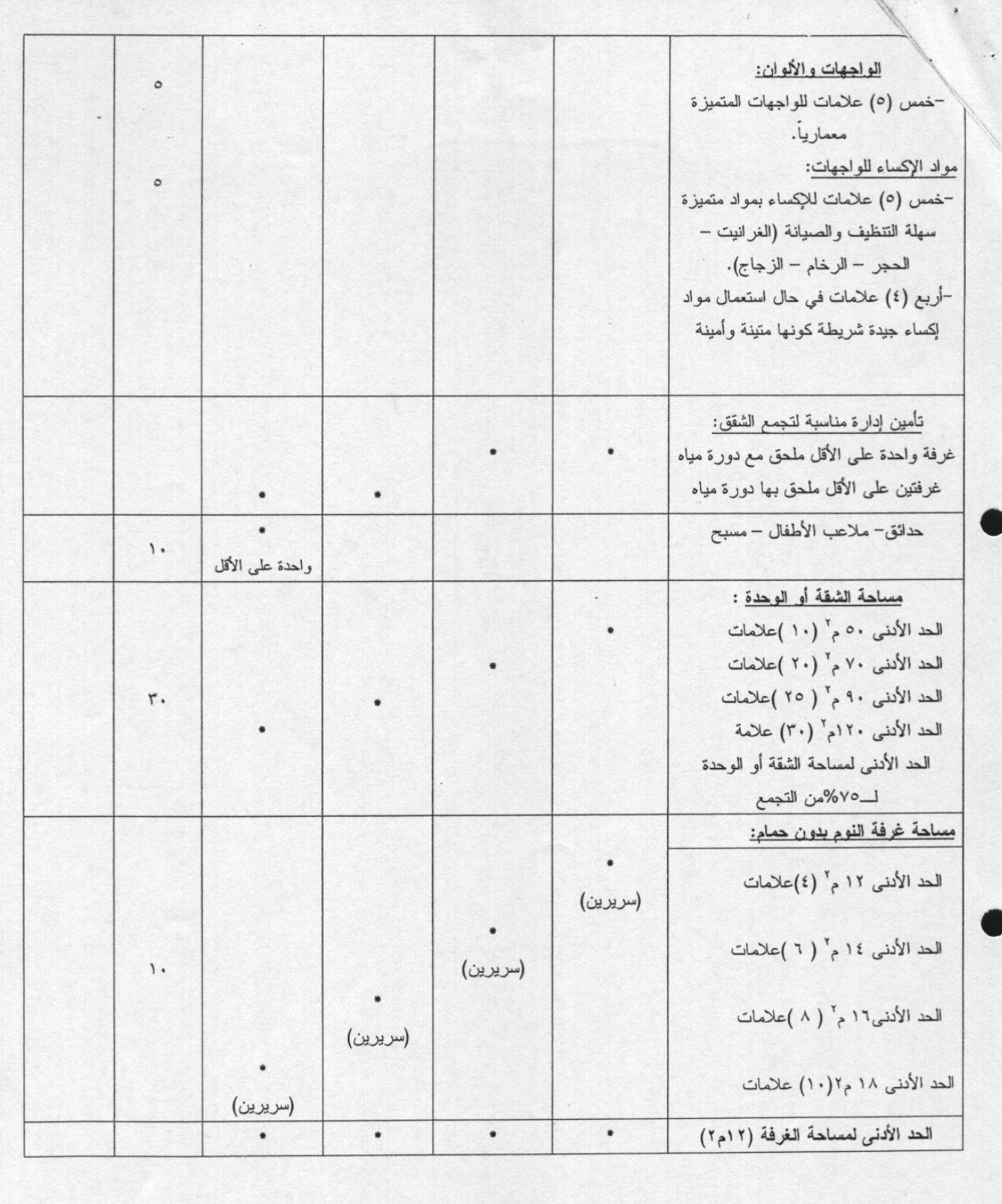

 $C_7$ 

 $\frac{1}{\sqrt{2}}$ 

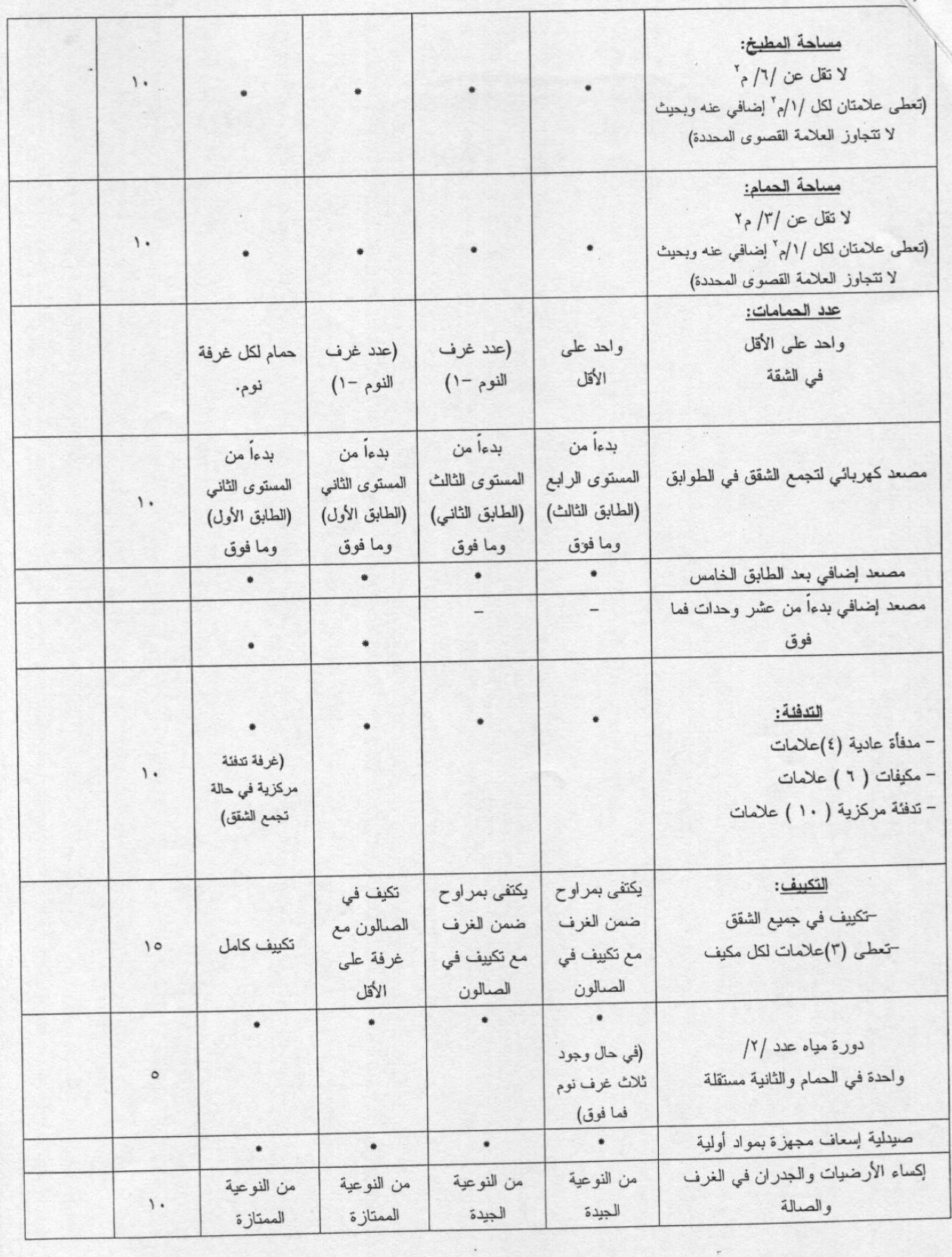

フ

 $\overline{\phantom{a}}$ 

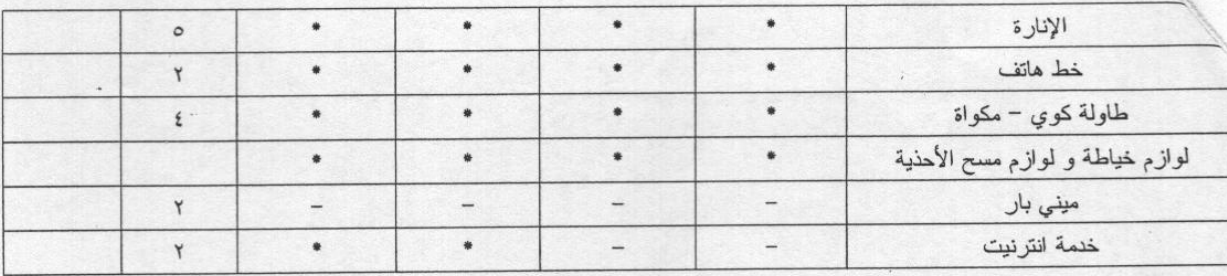

٢-تجهيزات غرف النوم:

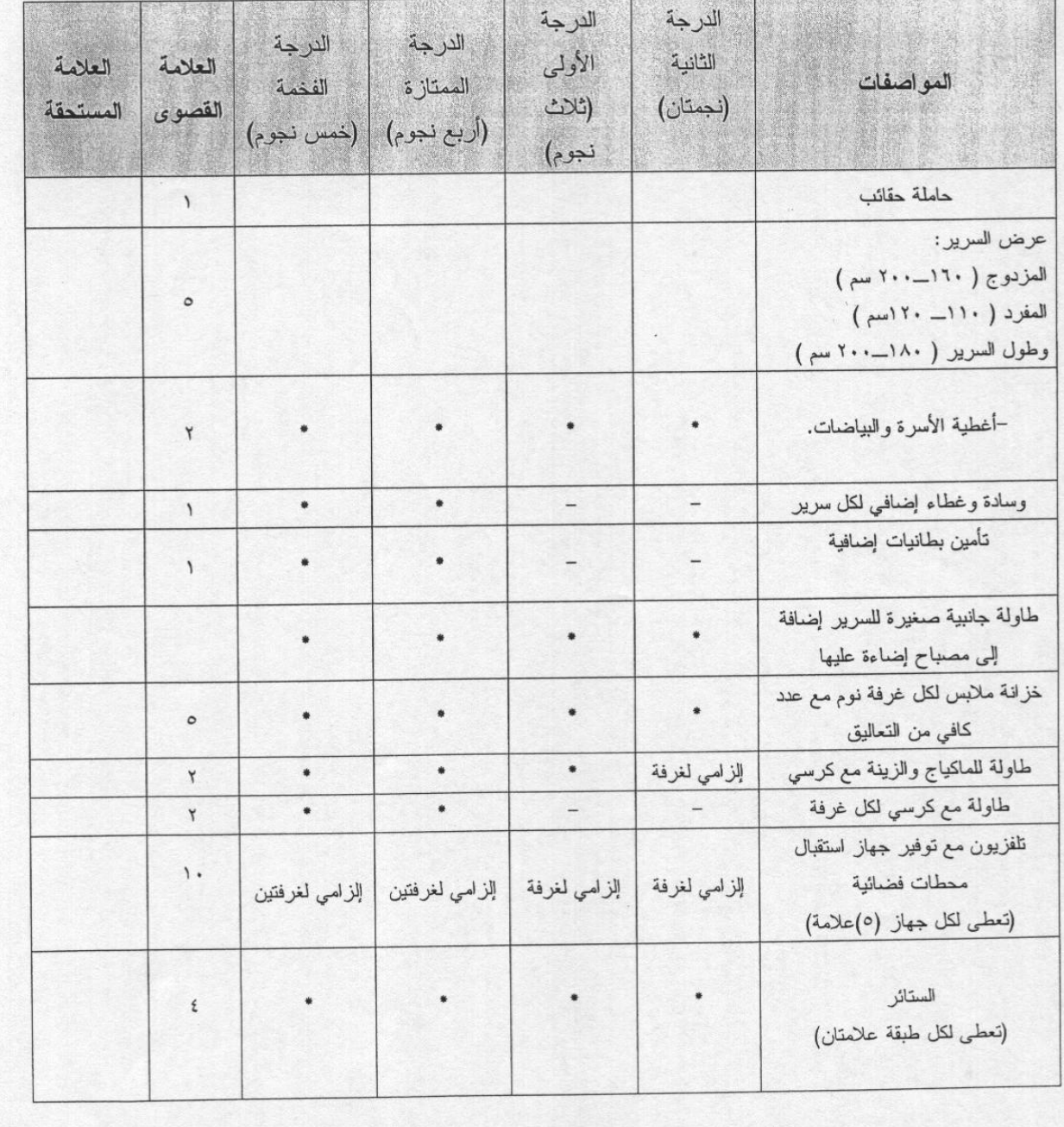

 $\frac{1}{3}$ 

## تجهيزات صالة الجلوس:

ij

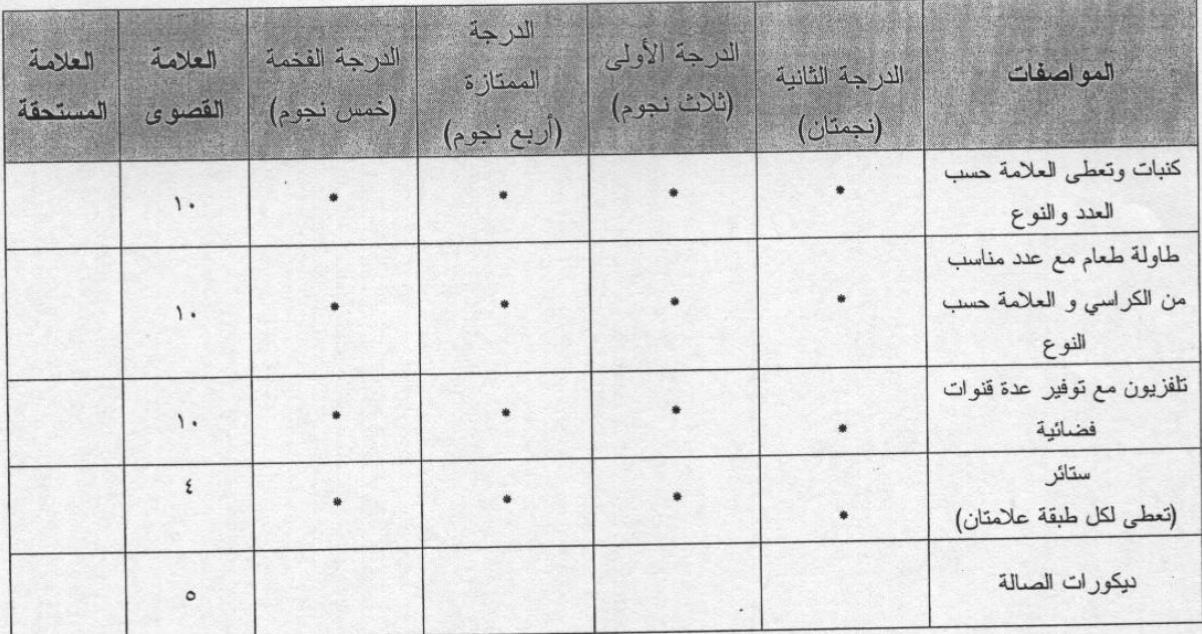

تجهيزات المطبخ: 

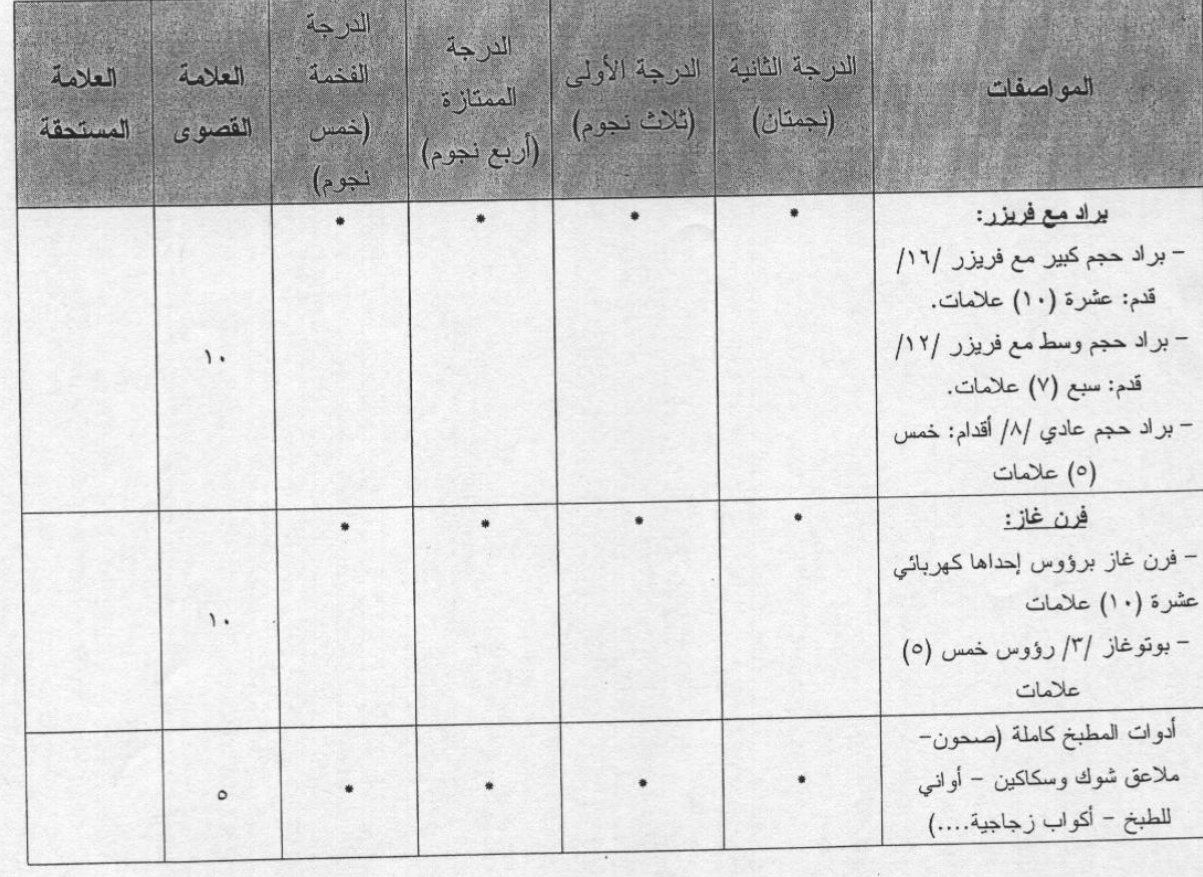

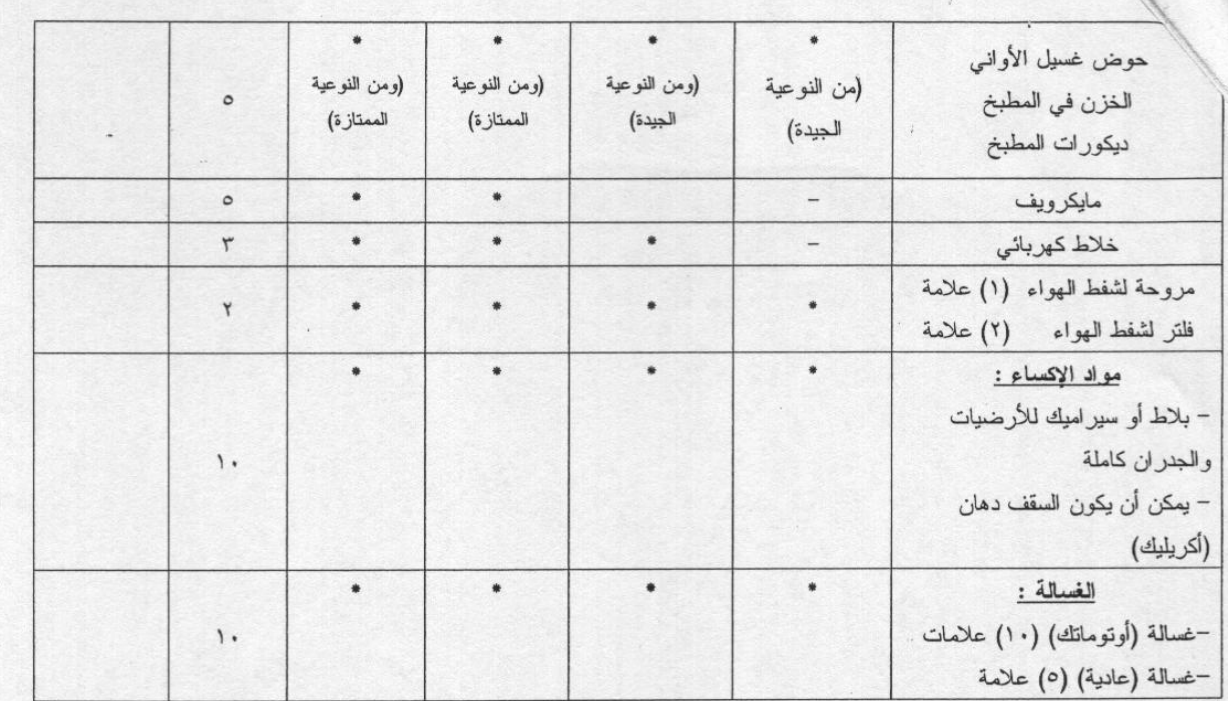

## تجهيزات الحمامات (لحمام واحد على الأقل ضمن الشقة):

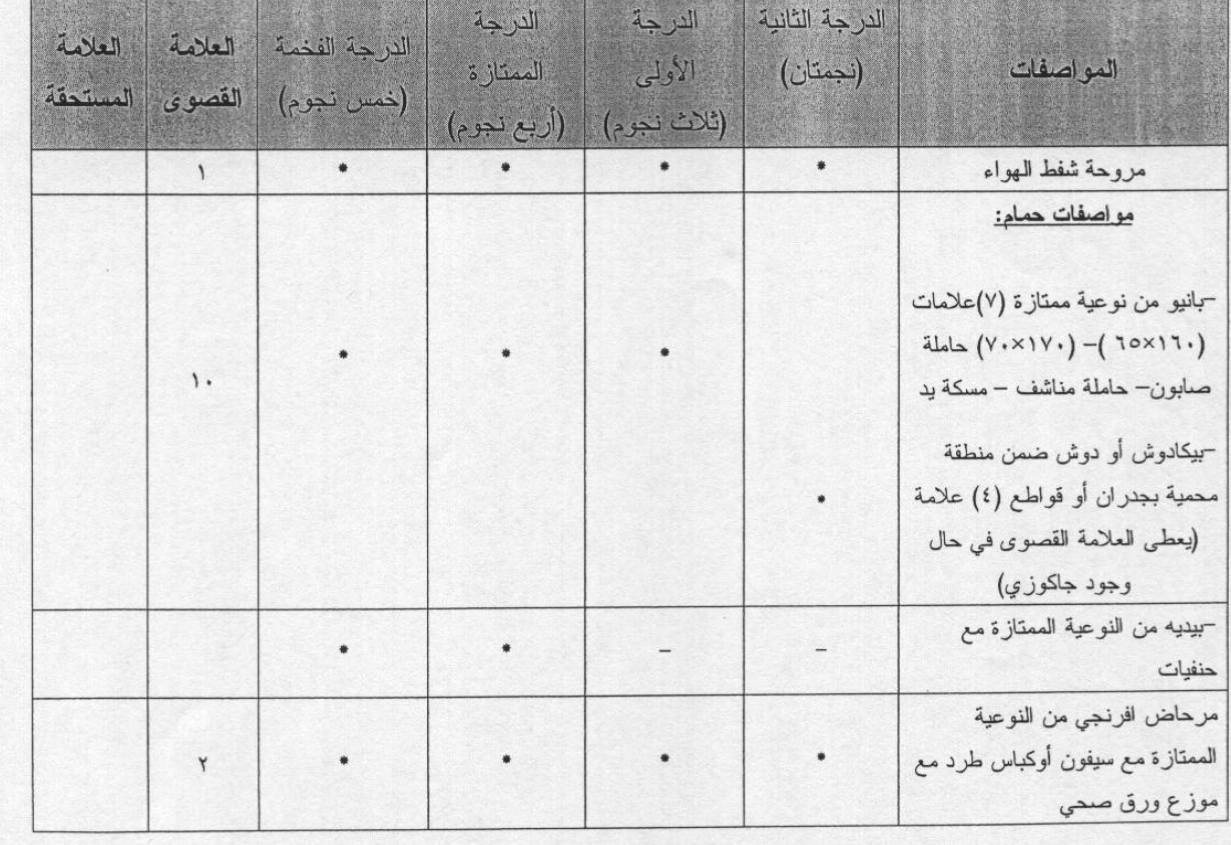

 $\label{eq:2.1} \begin{array}{ccc} \mathbb{R}^{2m+1} & \longrightarrow & \mathbb{R}^{2m+1} \end{array}$ 

 $C$ 

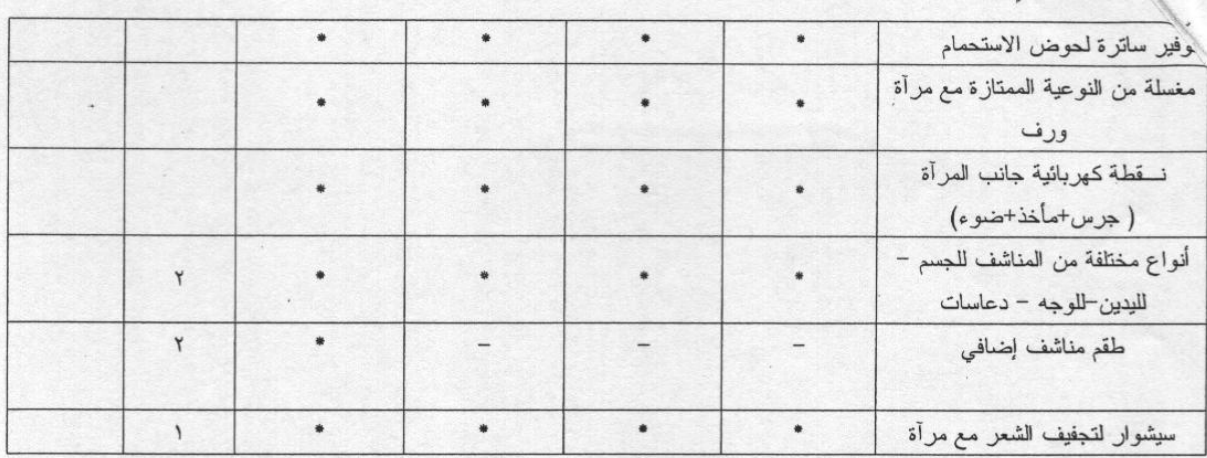

تجهيزات دورة المياه المستقلة:

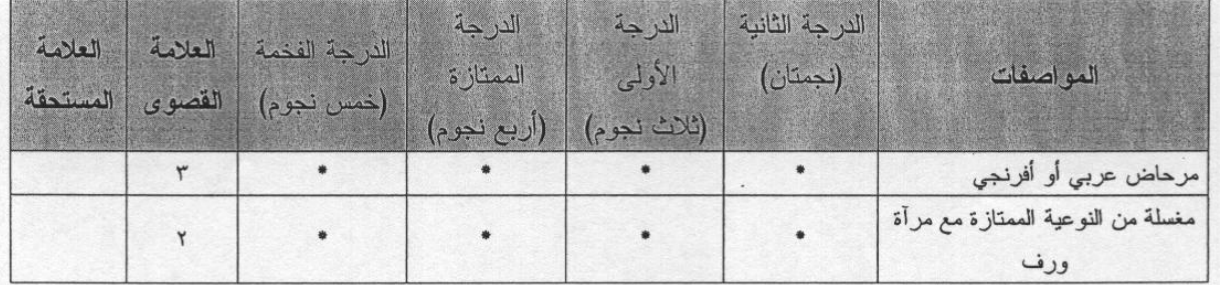

٢-الأمان و السلامة:

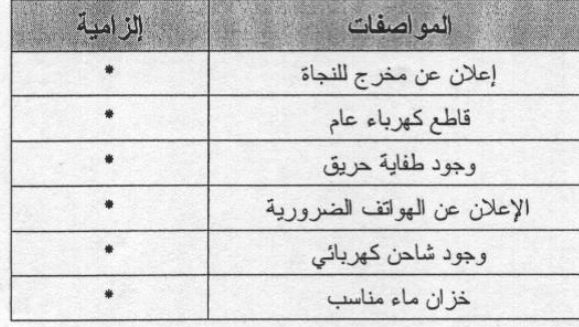